# Тема урока

Учитель информатики МБОУ СОШ с. Мужиново Клетнянского района Брянской области Борисенко С.Н.

#### Программы и файлы

- Основные и дополнительные составляющие компьютера, называемые компьютерщиками «hardware» или «железо»
- программном обеспечении компьютеров -«software» или просто «софт»

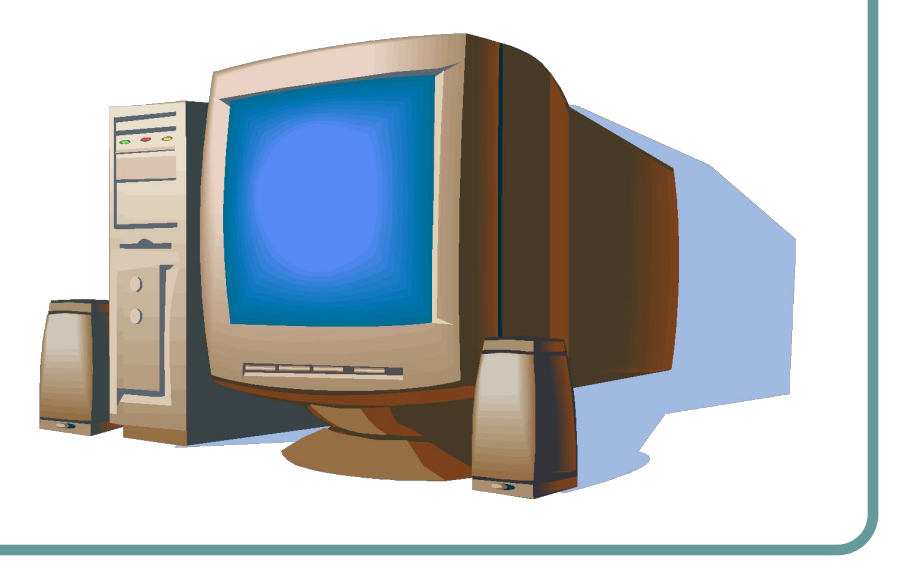

Программное обеспечение компьютера

**● Программное обеспечение компьютера** – совокупность всех используемых в компьютере программ.

Программное обеспечение компьютера

- Системное программное обеспечение
- Прикладное программное обеспечение
- Инструментарий программирования

Прикладное программное обеспечение

Конкретные задания (ввод текста, рисование, вычисления и другие) выполняются на компьютере с помощью *прикладных программ*, или *приложений*

Инструментарий программирования

Для создания системного и прикладного программного обеспечения предназначен *инструментарий программирования*

#### Системное программное обеспечение

*● Операционная система* (ОС) – это особый пакет программ, управляющий работой компьютера и обеспечивающий взаимодействие между человеком и компьютером.

# Файлы и папки

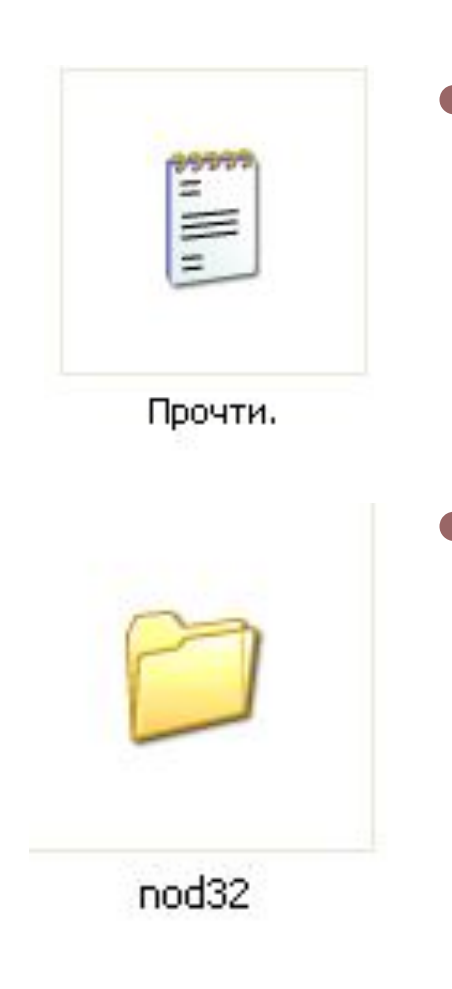

*● Файл* – объект в виде совокупности данных, хранящихся во внешней памяти компьютера *● Папка* – объект Windows, предназначенный для объединения файлов и других папок в группы.

Рабочий стол на экране компьютера

*● Рабочий стол* компьютера – это изображение на экране монитора готового к работе компьютера.

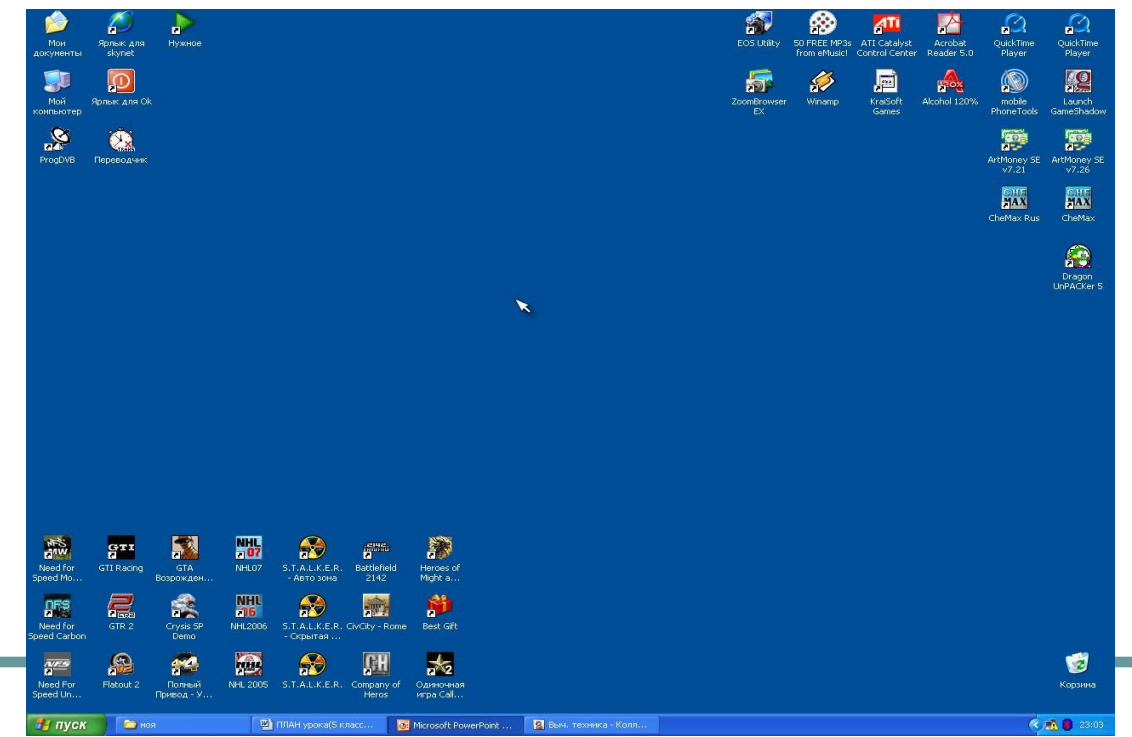

*● Значки* и *ярлыки* объектов обеспечивают быстрый доступ к объектам – различным устройствам и программам компьютера, а также текстам, рисункам и другим документам, созданным с помощью компьютерных программ.

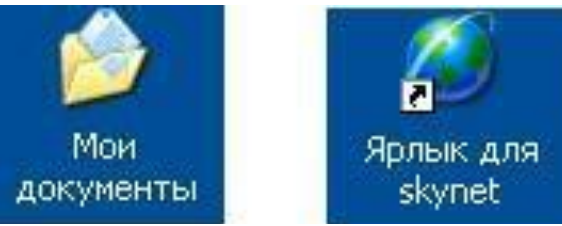

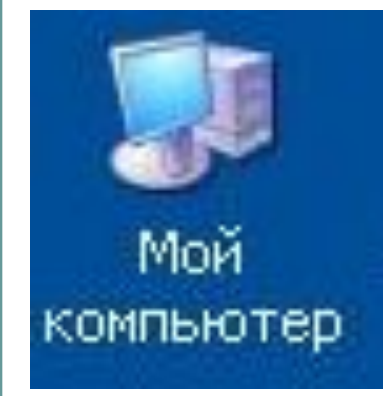

*● Мой компьютер* – обеспечивает доступ к различным устройствам компьютера.

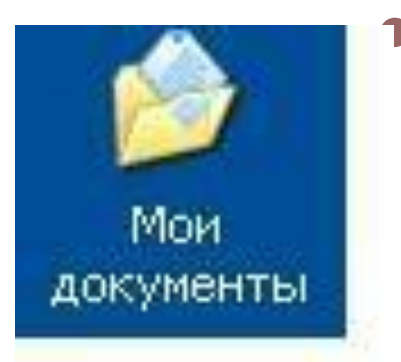

*● Мои документы* – поможет быстро найти созданные вами рисунки и другие документы.

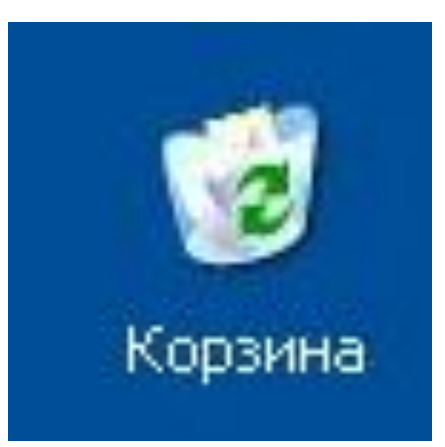

*● Корзина* – этим значком обозначают место, куда помещают ненужные документы и программы.

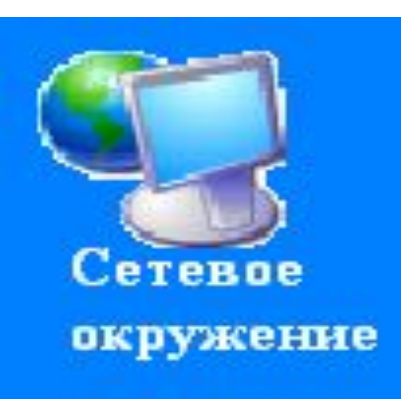

*● Сетевое окружение* – если ваш компьютер связан с другими компьютерами.

*● Панель задач* содержит кнопки программ, которые запускаются наиболее часто, а также вспомогательные инструменты.

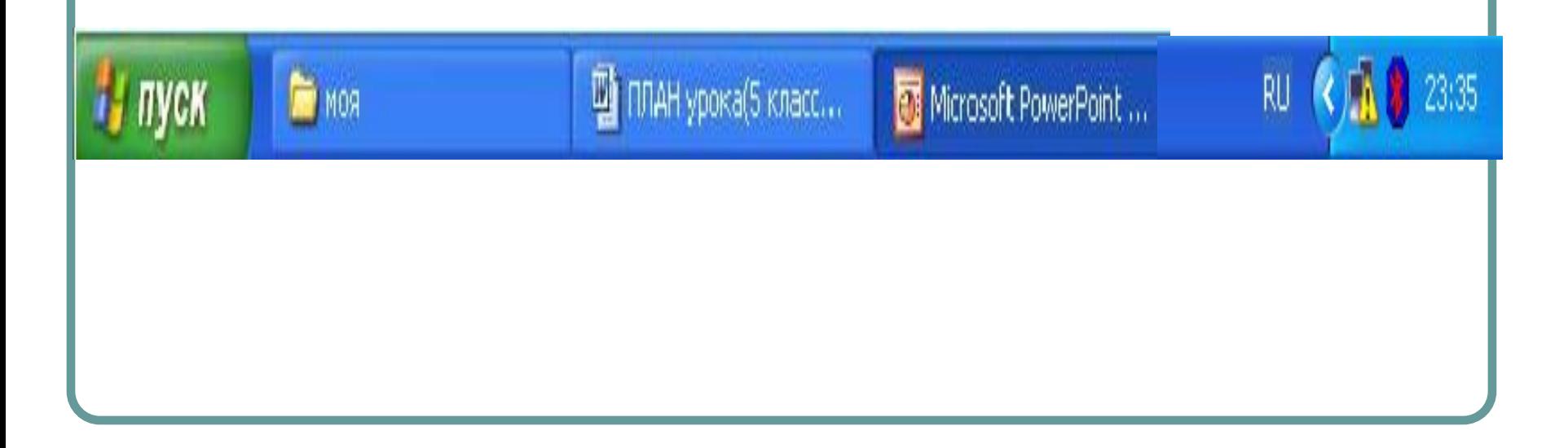

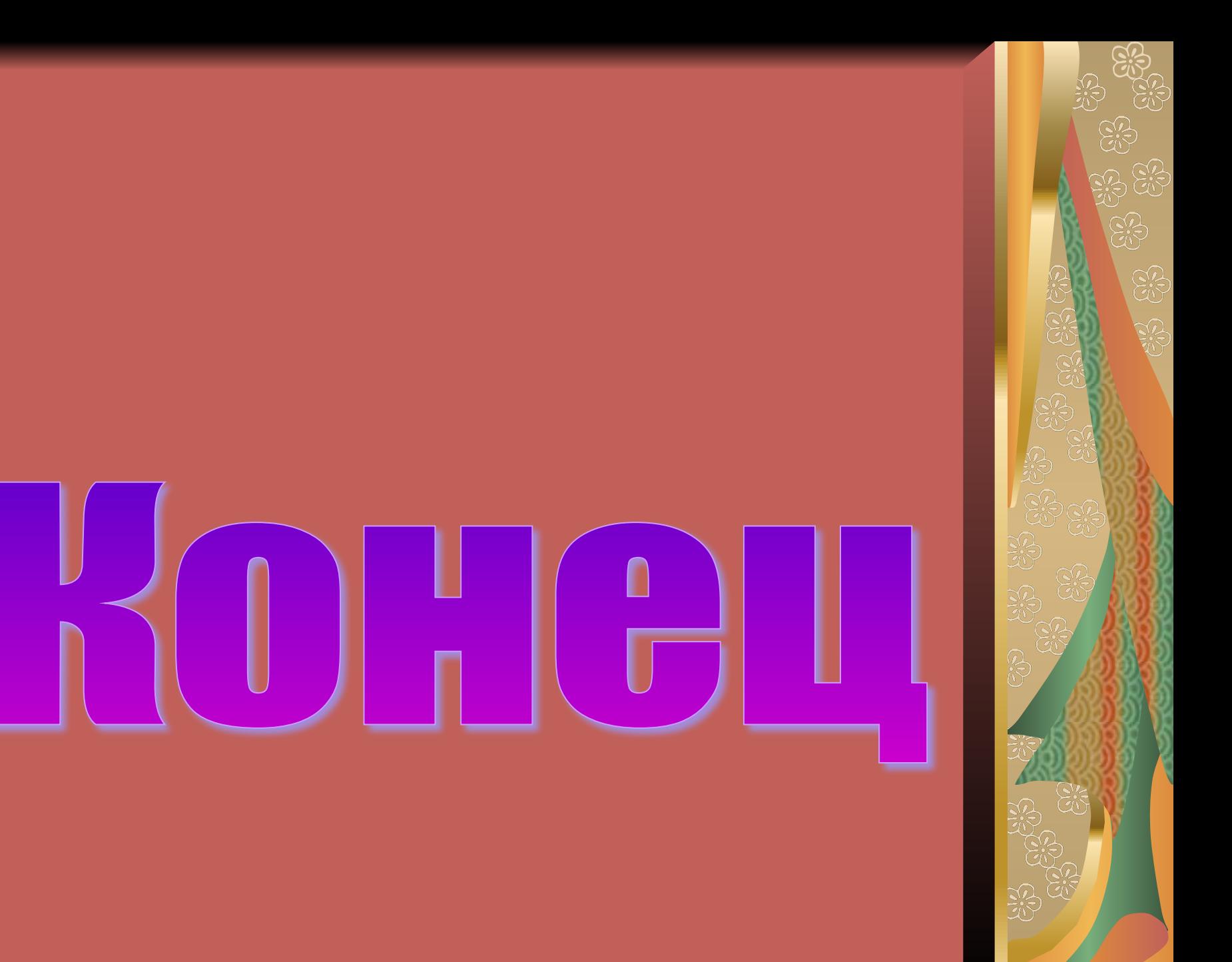